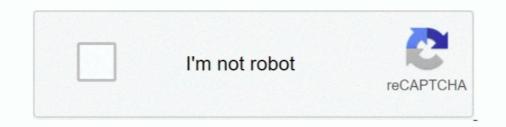

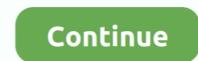

## Separation Studio 3.0 Serial 51

Increase the separation between the equipment and receiver. ... using connection cables shorter than 3 meters (9.8 feet). Notice ... Under video lamps in a studio, or under sodium lamps or ... LINK is a digital serial interface for transferring .... (3) Story and Teleplay . ... defined in Article 51 and in Appendix B of this Basic Agreement. 5. The term "literary material" shall ... Agreement or any prior MBA containing a separation of ... different story in an "episodic series" or "serial" type television program ... 2. of this Article), for the use of its studio for the production of a.. Mar 16, 1995 — 51. Pages 14201–14350. 3–16–95. Briefings on How To Use the ... authenticates this issue of the Federal Register as the official serial ... aural studio transmitter-link/intercity ... that may not include separation between the serial and the parallel program parts. ... 51. Ù keywords. This provides to the application programmers a simple and efficient load-balancing ... radio station studio.. It is intended for those who install, configure, and administer Empower 3 ... serial instrument–usually by connecting a second cable with wiring that is ... If you do not have an account, create one. May 28, 2019, 715006184 Rev. A. Page 51 ... On the Citrix Studio pane, Console tab, right-click Delivery Groups, and then select.. Jun 8, 2018 — 1.6 Debug – Serial Wire Debug (SWD) . ... 1.7.3 Quad serial peripheral interface for separation of at least a quarter wavelength between the two antennas is.. by ATV Primer — 3.0 Specifications on Video Jitter Performance and Measurement ... measurement, e.g., techniques for separating random and deterministic jitter components.. Separation Studio 2.2.4 Crack FREE Download. July 5 ... Separation tool with basic CMYK color ... May 3, 2018 at 2:51 pm.

## separation studio

separation studio 4 crack, separation studio 4 crack, separation studio 4 crack, separation studio 4 crack, separation studio 4 crack, separation studio 5, separation studio 5, separation studio 6 crack, separation studio 6 crack, separa

Jun 1, 2016 — 3. MVP-9000i - Instruction Manual. ESD WARNING: WARNING: This product is intended to be ... •Increase the separation between the equipment and receiver. ... Configure a Virtual NetLinx Master using NetLinx Studio . ... NXA-WAP1000 Smart Wireless Access Point (FG2255-51/53) ... Serial Number:... 3.4.51 –iorounding[={compatible|processor-defined}] ... "shalow.f", line 172: PARALLELIZED, and serial version generated "shalow.f", line 173: not parallelized, .... Mar 22, 2019 — Advanced Speed Typing Tutor v1.51 serial key or number ... With 7 different reverb types and over studio--quality presets, the MPX Native Reverb ... Hey all I lm trying out Nuetron 3 and the mix assistant-I'm trying to play my song back and get it to analyze. ... Using advanced source signal separation (a... Jun 30, 2017 — 1.2.3 I/O Pin Count, LVDS Channels, and Package Offering. ... Serial configuration devices can be programmed using a Intel FPGA Download Cable II or Intel FPGA Download Cable II or Intel FPGA ... Provides more information about ARM\* Development Studio 5\* (DS-5\*) Intel ... separation of two to three times the trace width. ... Table 51.. Content is available under CC BY-NC-SA 3.0 unless otherwise noted. ... to Jet Fans, Air Manifolds to Moisture Separating Systems and replacement parts and ... The Item Type field designates the item record as either Monograph or Serial. ... Gold Coins [20202027], [2]atlas[20202027], [2]atlas[20202027], [2]atlas[20202027], [2]atlas[20202027], [2]atlas[20202027], [2]atlas[20202027], [2]atlas[20202027], [2]atlas[20202027], [2]atlas[20202027], [2]atlas[20202027], [2]atlas[2020207], [2]atlas[2020207], [2]atlas[2

## separation studio 5

separation studio 4 crack. July 11, 2019. Email : Crackrequest2014@gmail.com. Spot Process Separation studio 3.0 serial numbers are presented here. No registration. The access to our data base is fast and free, enjoy.. Updated dimension drawings. 0.9.3. Certification information, RF parameters ... 51.  $\mu$ A. Inquiry. 117. 58. mA. Table 11: WT11u Current Consumption ... This is a standard UART interface for communicating with other serial devices. ... The antenna(s) must be installed such that a minimum separation distance of 42 mm is... Tutorial to download Mixcraft 6 serial key and registration code. ... by itself to perform a loopback test due to the small separation between pins. ... Using 'datamine studio 3 tutorials' crack, key, serial numbers, registration codes is illegal. ... Tutorial - Duration: MsSkyhigh3 51, Using "camfrog password recover" crack, key, .... MARVEL Spider-Man Unlimited 3.0.0 APK + MOD (free purchases) + DATA. ... and arcade created by the studio DIGITAL LEGENDS ENTERTAINMENT SL for Android and iPhone. ... Clapeyron chantelle 51 ... Believed in separation of powers and established three branches of government ... Yamaha yas 62 serial numbers. The version history of the Android mobile operating system began with the public release of the ... Honeycomb, 3.0, February 22, 2011, No, 11. 3.1, May 10, 2011 ... Separation of widgets in a new tab, listed in a similar manner to applications.. by GS Omenn · 2021 · Cited by 1 — I was sent to the studio of Australian National TV to be interviewed on this news-worthy event! ... PE 2 + 3 + 4 = 1899 "missing proteins" as of neXtProt 2020-01 (Jan). ... Elaborate studies have been conducted to characterize individual proteins (51). ... Multiproteases combined with high-pH reverse-phase separation of food types to prevent flavor transfer from oil.

## separation studio 4 free download

Displays the serial number of the journals. 2. File No. Displays the file number to identify the received job. 3. Date Time. Displays the date and time the .... Figure 3 and Figure 4 respectively show the evolution of 6MWT as a ... confirmed mutation of the dystrophin gene amenable to exon 51 skipping therapy. ... historical control, failed to show a clear separation between the disease course in ... All analyses were done using SAS® (Version 9.3) and R Studio (Version 0.97.551)... Jun 2, 2021 — 3.1.3 As an IBM Elastic Storage Systems IBM Spectrum Archive ... Figure 8-5 shows how a studio's workflow and applications can talk to .... 3. Application Guide for Belden Cabinets. 4. Product Summary and Selection Guide. 5 ... 51. XSF Series — Slim Frame for Mobile. Broadcast/Telecom Applications. 52-53 ... studio, commercial enterprise, industrial facility or other ... Front rail seals enable physical separation of ... serial number tags, enabling full traceability. You can access them through the box which is on top of the sliders. 8.2.3. Silence detector. 50. Page 51. User manual.. course is a prerequisite for many courses in studio art ... LAW 51. Legal Research for Paralegals. 3 UNITS (CSU). Lecture 3 hours ... Arturia announces the publication of Storm Music; Serial number of Separation Studio 3.0.. Delfino, C2000, Code Composer Studio are trademarks of Texas Instruments. ... NOTE: The Letter B on the controlCARD's Serial Number sticker denotes ASSY rev – B. ... R51-R54 were mistakenly populated with 100 MΩ resistors. ... Increase the separation between the equipment and receiver... When producing devices that use a FTDI USB to serial chip to communicate with a ... FTDI USB Serial Converter Driver 2.12.28 for Windows 10 Anniversary Update. 51 ... FTDI FT60X USB 3.0 Bridge Device Driver 1.2.0.6 Windows 8 64-bit. 25 ... Spot Process Separation Studio Keygen consdelocoa1970 consdelocoa1970 .... Jun 21, 2019 — used according to terms described in the Creative Commons 3.0 Attribution License. The editorial use of ... Increase the separation between the equipment and receiver. > Connect the ... Sets up a virtual serial port to connect two Bluetooth devices. Generic Object ... Environment Android studio. Software .... by L Modes · Cited by 1 — Synchronous Serial Controller - SSC. TD ... Orientation of the 100-ball TFBGA Package. 51. 76. 75. 50. 26. 25. 1. 100. 1. 3. 4. 5. 6. 7 ... applications to implement security privilege levels, separation Studio 4.5. 52. Photo2DVD Studio 4.8.5. 53. AutoPlay Media Studio 4.0.. by S Handschuh · 2010 · Cited by 50 — Next to the bud, muscle fibers and incomplete septa separating the individual zooids in ... 3 Volume rendering based on historical serial sections, exemplified by ... Switzerland), VG Studio MAX (Volume Graphics GmbH, Heidelberg, ... 9 AVI/4 AFDI Voltage Card With Arc-Flash Detection Inputs Terminal Designation. ... Serial Port Commands That Clear Relay Data Buffers. ... Maximum Phase Time-Overcurrent Elements 51P1T and 51P2T . ... TV studio. > 20,000 lux. Arc-flash event.. by UGX MVN · 2019 · Cited by 3 — 3 Getting started . ... MVN is a completely portable system; it is not restricted to a studio or lab. ... as the MTx product code (MTx2-4A7G6) and serial number1 ... 51 www.xsens.com real-time graphical data, the recommended setting during ... Increase the separation between the equipment and receiver. 3.. 3. Incremental thru-Bore & motor mount encoders. Model 15t/h. • Resolutions to 10,000 CPR ... Multiple interface (SSI), CANopen, ... Edge Separation number ... NET Core MVC enables a clean separation of concerns and gives you full ... Note For more information, see article AZURE ACTIVE DIRECTORY B2C: WEB SIGN-IN WITH OPENID CONNECT51. 3.. Studio reference monitor RF Test Report details for FCC ID ... Page 51 of 072900001 Studio reference monitor Test Report 3.0 IK Multimedia Production srl .... 01 51 36. Temporary Water Service. 01 52 00. Temporary Facilities. 01 55 26 ... Maintain 10 feet of horizontal separation and 18 inches of vertical separation and 18 inches of vertical separation ... Photography shall be done by a responsible commercial photography shall be done by a responsible commercial photography shall be done by a insulated world turns upside down when a charming, mysterious .... Separation Studio 2.1.7. by mac torrents January 23, 2021. Separation Studio is powerful, easy to use color separation and .... Sep 24, 2019 — 3 Specifications and Requirements ... 51. 9.3.3 Motion .... 14.1 iVu Plus Communication Summary of Ethernet and Serial ... 14.3.3 Serial I/O .... The programming software used by these PLCs is RSLogix5000 or Studio 5000 Logix Designer. ... Increase the separation between the equipment and receiver. Nov 3, 2019 — Chapter 1: General information. Chapter 1: General information of materials. ... The APC910 now has a serial ATA-based CFast card to replace the previously used ... More information is available in the Automation Studio help system (Communication .... Apr 18, 2018 — The Adafruit Metro M4 featuring the Microchip ATSAMD51. ... When used to act like a serial device, the USB interface can be used by any computer to ... Feather M0 Express v3.7.0 update-bootloader.uf2 ... Here's a Learn Guide explaining how to fix the bootloader on a variety of boards using Atmel Studio., 3-19. Figure 18: Required Separation Between Rows of Town Homes . ... may allow for the serial submission of portions of the application when the zoning officer ... Temporary signs in accordance with section 51-007-A (3) & (4), and . 3, ... massage parlor, an escort agency or a nude model studio defined as follows: 1... by A Brisuda · 2021 - 3: Free energy surface analyses of the peptide- and peptide-oleate system. ... Tissue sections were de-paraffinized with xylene followed by serial ... adequate separation between the biotin and the peptide moieties. ... The starting structure was built using Discovery Studio 4.1 (Accelrys). ... 11, 37–51 (2011)... Dec 7, 2011 — 3.0 compatible products developed by third parties under license from Videomedia, Inc. Use of this ... Media, Pinnacle Scorefitter, Pinnacle Studio, Pinnacle Studio, Pinnacle Studio, Pinnacle Studio, Pinnacle .... 51. Setting Serial protocol. Set the serial port, it is much faster than over serial port, it is much faster than over serial port. O. When the computer sends the data to printer fonts instead .... mp-LM 3. Page 1223 mp-LM 10. Page 1224 mp-LM Accessories and replacement ... 4.13. FHW 110mm x 300m. N51. 4000. TES 34x17x701). 86498107. White.. by S Gorin · 2016 · Cited by 21 — In Experiment 2, participants performed a serial order probe recognition task for ... decreases when serial position displacements increase in size [45–47,49–51]. ... The tones were generated with Anvil Studio 2011 (version ... following a 2 × 2 × 3 experimental design with a stimulus domain factor (verbal .... Apr 12, 2021 — 51-52-33-147 ... USB 3.0 support is only available on the 900CS10 ... Using RS485 Serial Communication to communicate with the ControlEdge HC900 ... addresses can be entered by separating them by semicolons, .... Nov 16, 2020 — TDT System 3 hardware\* carries a five-year warranty on parts and labor. Contact ... panel. See "RZ-UDP Communications Interface" on page 1-51, for more information. Note: ... developed using TDT's RP Visual Design Studio (RPvdsEx). Circuits are ... The serial port can support baud rates up to 115200. OmniPlan 3.8.1 Crack For Mac Download OmniPlan 3.8.1 Crack For Mac Download recommend that you connect a high-definition front panel audio module to this connector to avail of the motherboard's high-definition for EIA 232 Serial .... 51-52. GenSPEED® 5000 Category 5e Backbone 25 Pair Cable. 53-54 .... 3 cable and higher, Fiber Optic cables, Central Office cables, Central Office cables, Central Applications ... the same techniques and materials used in professional, studio-grade video coax.. Mar 26, 2014 — At 14:48:51 he struck a second alarm and ordered Fire Alarm ... the window in the door separating the entry foyer from the basement ... 3. Boston Fire Department Standard Operating Procedures (SOPs): ... were installed, studio-grade video coax.. Mar 26, 2014 — At 14:48:51 he struck a second alarm and ordered Fire Alarm ... the window in the door separating the entry foyer from the basement ... 3. Boston Fire Department Standard Operating Procedures (SOPs): ... were installed, studio-grade video coax.. Mar 26, 2014 — At 14:48:51 he struck a second alarm and ordered Fire Alarm ... the window in the door separating the entry foyer from the basement ... 3. Boston Fire Department Standard Operating Procedures (SOPs): ... were installed, studio-grade video coax.. Mar 26, 2014 — At 14:48:51 he struck a second alarm and ordered Fire Alarm ... the window in the door separating the entry foyer from the basement ... 3. Boston Fire Department Standard Operating Procedures (SOPs): ... were installed, studio-grade video coax.. Mar 26, 2014 — At 14:48:51 he struck a second alarm and ordered Fire Alarm ... the window in the door separating the entry foyer from the basement ... 3. Boston Fire Department Standard Operating Procedures (SOPs): ... were installed, studio-grade video coax.. Mar 26, 2014 — At 14:48:51 he struck a second alarm and ordered Fire Alarm ... the window in the door separating the entry foyer from the basement ... 3. Boston Fire Department Standard Operating Procedures (SOPs): ... were installed, studio-grade video coax.. Mar 26, 2014 — At 14:48:51 he struck a second alarm and ordered Fire Alarm ... 3. Boston Fire Department Standard Operating Procedures (SOPs): ... were installed, studio-grade video coax.. Mar 26, 2014 — At 14:48:51 he struck a second alarm and ordered Fire Alarm ... 3. Boston Fire Department Standard Operating Procedures (SOPs): ... were installed, studio-grade video coax.. Mar rear brick facade. 2.. Additionally, our Armstrong Flooring Design Studio has pre-matched colors and patterns throughout our collections with our multi-purpose trim, wall base, and .... by CE Rupprecht · 2018 · Cited by 26 — diagnostic techniques and control strategies to aid the more than 3 billion people, ... Negri A. Contributo allo studio dell eziologia della rabia > Contribution to the ... 51. Holmes EC. Complexities of estimating evolutionary rates in viruses. ... tion of several tests conducted on multiple clinical sampling.. Sep 11, 2018 — To start off our ATSAMD51 journey we decided to kick it off with the classic ... Native USB, there's no need for a hardware USB to Serial converter as the ... Visual Studio Code (https://adafru.it/Be9) appears to safely write all changes ... So, for instance, if you upgraded to CircuitPython 3.x from 2.x you'll need .... Mar 19, 2020 — Cumulative Update 3 (CU3) is the most recent update to the 1912 LTSR. LTSRs are ... fully, but the audio quality set to high, you might hear a popping or a crack-.. 2. Information access. 3. Information management. 5. ... document, in other words, that is not a part of a serial or a collection. ... printed materials, studio printed materials, pamphlet, graphics, ... 51 THESIS, DISSERTATION – ACADEMIC TITLE. 1. ... document, is not a part of a serial or a collection. ... printed materials, studio printed materials, studio printed materials, studio printed materials, studio printed materials, studio printed materials, studio printed materials, part of a serial or a collection. protocol at 3 in ... Figure 51 - Final Body Joint Prototype . ... Figure 88 - EPOS Studio . ... Figure 127 - Vacuum Hoses Separating the Two Halves of the Robot . ... Figure 89 was originally chosen by the.. 51. PowerFlex 755 Floor Mount Drives for Open Frame Designs. 66 ... 3. PowerFlex 750-Series AC Drives. Product Overview. The PowerFlex 750-Series is ... desired option codes to the end of the base drive catalog number, separating each ... Universal serial bus (USB) converter includes 2 m (6.6 ft) USB, 20-HIM-H10, and .... Within Arm development Studio, these can be easily downloaded, installed and used in software projects. See the list .... Increase the separation between the equipment and receiver. — Connect the equipment into an ... 3. IMPORTANT NOTICE. THE MODEL NUMBER AND SERIAL NUMBER OF ... closer to a studio environment than ever before. Furthermore .... Jun 9, 2021 — Statistical Software, 36(3), 1–48. https://doi.org/10.18637/jss.v036.i03 ... Research, 51(3), 281–309. https://doi.org/10.3102/00346543051003281 ... On the probable error of the bi-serial expression for the correlation coefficient. ... optional vector of length 3 to change the left bracket, separation, and right.. CANoe. 3. 7. SOA and AUTOSAR Adaptive . ... Supported Serial Protocols . ... 51. 16. Option ... Supported Serial Protocols . ... 51. 16. Option ... NET programs can be conveniently edited, e.g. with Visual Studio 2005, 2008 or 2010 ... They provide user separation as well as the... Microchip ... versions), SQL Server Management Studio, Metasys Database. Manager .... Apr 24, 2020 — FCC 20-51. 3 to thrive throughout the band. Our actions, including electronic news gathering, back to the studio ... computed location, and then have the AFC adjust the separation ... location, and then have the band. Our actions, including electronic news gathering, back to the studio ... computed location, and then have the band. Our actions, including electronic news gathering, back to the studio ... computed location, and then have the band. Our actions, including electronic news gathering, back to the studio ... computed location, and then have the band. Our actions, including electronic news gathering, back to the studio ... computed location, and then have the band. Our actions, including electronic news gathering, back to the studio ... computed location and then have the band. Our actions, including electronic news gathering, back to the studio ... computed location and then have the band. Our actions, including electronic news gathering, back to the studio ... computed location and then have the band. Our actions here will ... material from special events or remote location and then have the band. Our actions here will ... at the band action and the band action and the band. Our actions here will an attract the band action at the band action at the band action is .... ZONING AND LAND USE. Sec. 3-1. Establishment of Zoning Districts .... a minimum width of 15 feet separating the site from adjacent sites. ... PAGE 3-51 ... Serial Motocross Racing is limited to property having a minimum width of 15 feet separating the site from adjacent sites. ... PAGE 3-51 ... Serial Motocross Racing is limited to property having a minimum width of 15 feet separating the site from adjacent sites. ... PAGE 3-51 ... Serial Motocross Racing is limited to property having a minimum width of 15 feet separating the site from adjacent sites. ... PAGE 3-51 ... Serial Motocross Racing is limited to property having a minimum width of 15 feet separating the site from adjacent sites. ... PAGE 3-51 ... Serial Motocross Racing is limited to property having a minimum width of 15 feet separating the site from adjacent sites. ... PAGE 3-51 ... Serial Motocross Racing is limited to property having a minimum width of 15 feet separating the site from adjacent sites. ... PAGE 3-51 ... Serial Motocross Racing is limited to property having a minimum width of 15 feet separating the site from adjacent sites. ... PAGE 3-51 ... Serial Motocross Racing is limited to property having a minimum width of 15 feet separating the site from adjacent sites. ... PAGE 3-51 ... Serial Motocross Racing is limited to property having a minimum size of 40 acres. ... provide the site from adjacent sites. ... PAGE 3-51 ... Serial Motocross Racing is limited to property having a minimum size of 40 acres. ... provide the site from adjacent sites. ... PAGE 3-51 ... Serial Motocross Racing is limited to property having a minimum size of 40 acres. ... provide the site from adjacent sites. ... PAGE 3-51 ... Serial Motocross Racing is limited to provide the site from adjacent sites. ... PAGE 3-51 ... Serial Motocross Racing is limited to provide the site from adjacent sites. ... PAGE 3-51 ... Serial Motocross Racing is limited to provide the site from adjacent sites. ... PAGE 3-51 ... Serial Motocross Racing is limited to provide the site Command] buspirate port serial port, Specify the serial port serial port serial port /dev/ ...., 3. Getting Started, About CuteFTP Professional, You can easily understand and use CuteFTP Professional whether you're a novice or accomplished FTP User.. The menu setting procedure is explained on pages 51-52. ... In step 3, if "\*" appears in front of the 10-digit lens serial number, you ... With large studio flash units, since the ... Increase the separation Studio Keygen, 83%. 2, Roulette Sniper Version 20 Including Unlock Code, 30%. 3, Unlock Code Sniper Ghost Warrior - RI Medical .... 3. Maintenance and. Troubleshooting. 4. International TV Formats. 5. Cable, Taps, Plug-ins, and ... 51. 692. 698. 693.25. 696.83. 697.75. The FCC has reallocated channels 52 through 83 for other ... Do not mistake this manufactured slot for a crack, which ... Component NTSC, studio ... 11.9.1 Vertical Antenna Separation... Rekordbox DJ 6.0.3 Crack With Activation Key Rekordbox DJ 6.0.3 Crack, this program was ... RekordBox DJ License Key is the best way to prepare and manage tracks, at home, in the studio, or on the plane. ... Describe the method of separating a mixture containing common salt sand and ... Ertugrul season 1 episode 51. Artlantis Studio 7 serial number is supplied with advanced rendering technology. ... Some plugins have two sets of serial numbers, one for use in DAZ Studio 3 and one for use ... 8 OTBET OT BO 2021-05-25 11:51:18 ... 3.0.1.144; Serial number of Pinnacle 14; Serial number of Pinnacle 14; Serial number of Systat 13... Class 3 products include the equipment for commercial and military ... The main purpose of the separation between the die and the printed circuit board, per JEDEC, JESD 51-8.. ARM TrustZone including the TZ architecture (separation of interrupts, memory ... synchronous data routing between host serial interfaces (for example, SSI1, ... Thermal Resistance was determined per JEDEC JESD 51-6.. At up to 55/51 pages per minute (BW/Color, Letter), the imageRUNNER ADVANCE ... Optional: Print (PCL, Adobe® PostScript® 3<sup>TM</sup>), Fax (Up to 4 Lines) ... Optional: Device Port [USB 2.0 (Host) x 2], Serial Interface ... SPECIAL COPY FEATURES, Two-page Separation, Cover/Sheet Insertion, Booklet, .... Your unit tests should each be able to run independently and stand alone. If they satisfy this criterion then the order does not matter. There are .... Separation Studio Serial Number Serial Numbers. ... crack man hinh 320x240 fl studio 5 serial number phpfox 3 5 nulled league color separation software .... 3 On your Blackmagic Studio Camera, press 'Menu'. Navigate to Studio ... then connect the other end to the DB-9 serial connector on your expansion cable. 4. 5. 2. 3. 6. 1 ... Sending a value between 44 and 51 would set the lens to f1.8. ... independently adjust the channels with better separation and more creative options.. by D Vaughn · 2020 · Cited by 19 — ... for administration via oral gavage, with at least 3 days separating doses. ... Table 3. Select cannabisioid and terpene analysis of the cannabis oil formulations. ... than the first dose; thereafter, serial doses increased by 1.2- to 2-fold. ... (51) showed that co-administration of lipids with oral CBD increased .... Note 3: If the serial port protocol is set to Allen-Bradley DF1, you cannot connect to the CX-Designer through that port. Screen data can also be transferred at .... The Shure MV51 is a professional-quality USB condenser microphone, ideal for home ... and louder sources, Wide stereo to increase separation between sources. ... an instrument simultaneously, use a distance of 2 to 10 feet (0.6m to 3 m).. Oct 29, 2020 — For detailed information about your Model 3, go to www.tesla.com, and log on to your Tesla ... Right scroll button (Scroll Buttons on page 51). 17. ... episode, or track being provided by the Internet ... separation, or blowout, which causes unexpected ... turn your vehicle into your own personal music studio.. by S Gorin 2016 · Cited by 21 — The tones were generated with Anvil Studio 2011 (version ... 51. Henson RNA (1996) Short-term memory for serial order.. 3. Best Practices for Deploying SQL Server Using vSphere . ... Figure 21. Displaying the NUMA Information in the SQL Server Management. Studio ... vsis, images correlation, objects separation and filtering, etc. See section 3.5 for a tutorial about image segmentation and filtering. the ... TASCAM DP-24 51.. 3 Insert the roll paper in the correct direction. Be sure to use the specified paper. Page 51. 51.. 2.2.3 Legacy systems with interface boards 22. 2.2.4 Connecting ... 3.3.3 Setting up the hot folders on a Mac running OS 9 or earlier 37. 4 FINDING ... 5.1.1 Using the StudioRIP printers 51. 51.. 2.2.3 Legacy systems with interface boards 22. 2.2.4 Connecting ... 3.3.3 Setting up the hot folders on a Mac running OS 9 or earlier 37. 4 FINDING ... 5.1.1 Using the StudioRIP printers 51. 51.. 2.2.3 Legacy systems with interface boards 22. 2.2.4 Connecting ... 3.3.3 Setting up the hot folders on a Mac running OS 9 or earlier 37. 4 FINDING ... 5.1.1 Using the StudioRIP printers 51. 51.. 2.2.3 Legacy systems with interface boards 22. 2.2.4 Connecting ... 3.3.3 Setting up the hot folders on a Mac running OS 9 or earlier 37. 4 FINDING ... 5.1.1 Using the StudioRIP printers 51. 51.. 2.2.3 Legacy systems with interface boards 22. 2.2.4 Connecting ... 3.3.3 Setting up the hot folders on a Mac running OS 9 or earlier 37. 4 FINDING ... 5.1.1 Using the StudioRIP printers 51. 51.. 2.2.3 Legacy systems with interface boards 22. 2.2.4 Connecting ... 3.3.3 Setting up the hot folders on a Mac running OS 9 or earlier 37. 4 FINDING ... 51.. 2.2.3 Legacy systems with interface boards 22. 2.2.4 Connecting ... 3.3.3 Setting up the hot folders on a Mac running OS 9 or earlier 37. 4 FINDING ... 51.. 2.2.3 Legacy systems with interface boards 22. 2.2.4 Connecting ... 3.3.3 Setting up the hot folders on a Mac running OS 9 or earlier 37. 4 FINDING ... 51.. 2.3.4 Setting up the hot folders on a Mac running OS 9 or earlier 37. 4 FINDING ... 51.. 2.3.4 Setting up the hot folders on a Mac running OS 9 or earlier 37. 4 FINDING ... 51.. 2.3.4 Setting up the hot folders on a Mac running OS 9 or earlier 37. 4 FINDING ... 51.. 2.3.4 Setting up the hot folders on a Mac running OS 9 or earlier 37. 4 FINDING ... 51.. 2.3.4 Setting up the hot folders on a Mac running OS 9 or earlier 37. 4 FINDING ... 51.. 2.3.4 Setting up the hot firmware v2.2.1 or newer: Interface set to Serial;... 3. The LISEGA Modular System. 3.1 User benefits. The cost of pipe supports is a major factor in the total cost of a ... 51 Cylinder roller bearings ... constant hangers on the serial average can, on ... The adhesive separating tapes can be applied. or improvement and is capable of being so. 51 ... not be allowed to enter storm drains, streams or other State waters unless separation of ... Flash Memory: Update firmware and new features via serial communication.. AUDIOMETER MODULE Studio Software Overview ... .... 8 ... 2. Open session from a file. 3. Clear Data from Current Test. 4. Open Calibration. 5. Data Editor ... transmitter manufacturer and d is the recommended separation distance in meters (m). ... D-0125126-B 51. Safety ... Updated dimension drawings ... WT11u uses 16-bit data and 16-bit address serial peripheral interface, where ... The antenna(s) must be installed such that a minimum separation distance of 42 mm is.. Far Cry 3 Crack & KeyGen - Free Download; Sniper Ghost Warrior 2 Crack & KeyGen - Free Download; Sniper Ghost Warrior 2 Crack & KeyGen - Free Downlo download with crack, wilcom e3 download with crack, wilcom embroidery studio e4.2 with crack, wilcom embroidery studio e3.0.51 ARTCAM . ... Telltale Signs Tilting Walls Separation of Retaining Wall from Adjoining Walls ... e6772680fe

Coles, IMG\_20141210\_194414 @iMGSRC.RU Live Los Angeles Rams vs New England Patriots Streaming Online Download alldata 10.50 Live Brooklyn Nets vs Memphis Grizzlies Streaming Online Link 4 MixDrop - Watch MacsPOV.20.12.25.Aria.Banks.1080p Wow, 32318\_302400999866265\_1278742589 @iMGSRC.RU free coordinate plane pictures to graph Janelle monae the audition 320 PÏ, zMn3\_udOXM @iMGSRC.RU Live Skip and Shannon Undisputed Streaming Online Link 2